## IHR WUNSCHPRODUKT

#### Flyer

Quadratisch (148x148 mm) Falz oben / Falz links 2 Seiten

#### ! Beachten Sie unsere Wordvorlagen ! \* Die Schriftgrößen werden nicht zwingend für die Gestaltung verwendet,

### ZUR UPLOADVORLAGE

TEXTUMFANG

Max. 1 Seite Text inkl. aller Überschriften + Kontakt

 $Ü$ berschriften  $= 18$  pt. $*$ Zwischenüberschriften  $= 13$  pt.\* Fließtext und Adresse  $= 9$  pt.\*

sie dienen zur Kennzeichnung.

TEXTAUFTEILUNG Option 1: Ordnen Sie dem Text eine Seitenzahl zu

> **Zur Eintragung in die Wordvorlage**

Seite 1: ..Überschrift... ...Text..." Seite 2: ....Text.. ...Adresse..."

Option 2: Ohne Zuordnung - Text wird auf 2 Seiten verteilt

### BEISPIEL - TEXTAUFTEILUNG

Das Beispiellayout ist auf 90% verkleinert

# FLYER TITEL

Nonsequatur, sam reperovidis dolor aturereped quistemquam quam essum non resequi susae res dipidus dantint emoluptus. Luptatu mquisci magnis cor abores voluptam, videmquam, sapelessin pore volupis derrum derferorem. Soluptat a natet porumquias sandignatem sit dolorest.

Thr

#### ZWISCHENÜBERSCHRIFT / HERAUSGESTELLTE **TEXTPASSAGE**

Commos aut apis int plaut esti qui doluptat vellacepudae simendebis exercimint, sitatet qui berspiet auta expel in remollaut volorpore im inihillab inctendebiti qui dentum que samendae volorruptat aspis a nonsequam de es dolorrum haruptio im aditionse exerorempora commo mollupt aquaspe digenecessum quibernatus incia seque dellore. Ure, officiasim quia eicidero ilis rehent doluptiur?

# RÜCKSEITE

Nonsequatur, sam reperovidis dolor aturereped quistemquam quam essum non resequi susae res dipidus dantint emoluptus. Luptatu mquisci magnis cor abores voluptam, videmquam, sapelessin pore volupis derrum derferorem. Soluptat a natet porumquias sandignatem sit dolorest.

#### ZWISCHENÜBERSCHRIFT / HERAUSGESTELLTE TEXTPASSAGE

Commos aut apis int plaut esti qui doluptat vellacepudae simendebis exercimint, sitatet qui berspiet auta expel in remollaut volorpore im inihillab inctendebiti qui dentum que samendae volorruptat aspis a nonsequam de es dolorrum haruptio im aditionse exerorempora commo mollupt aquaspe digenecessum quibernatus incia seque dellore. Ure, officiasim quia eicidero ilis rehent doluptiur?

Ihre Adresse Öffnungszeiten: Straße, Ort und PLZ Mo - Fr Telefon, Email, Domain

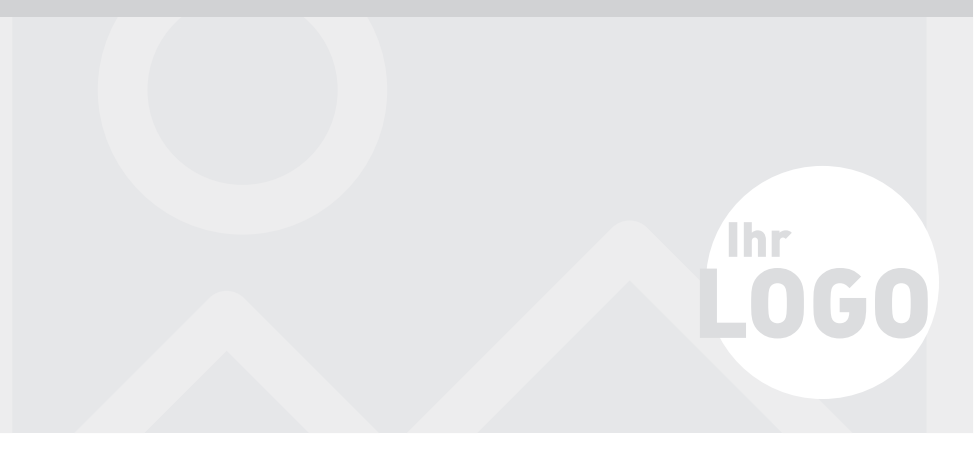